# **iontorrent**

# Genexus™ Software 6.8

# Release Notes

Publication No. MAN0026410 Rev. A.0

### **Contents**

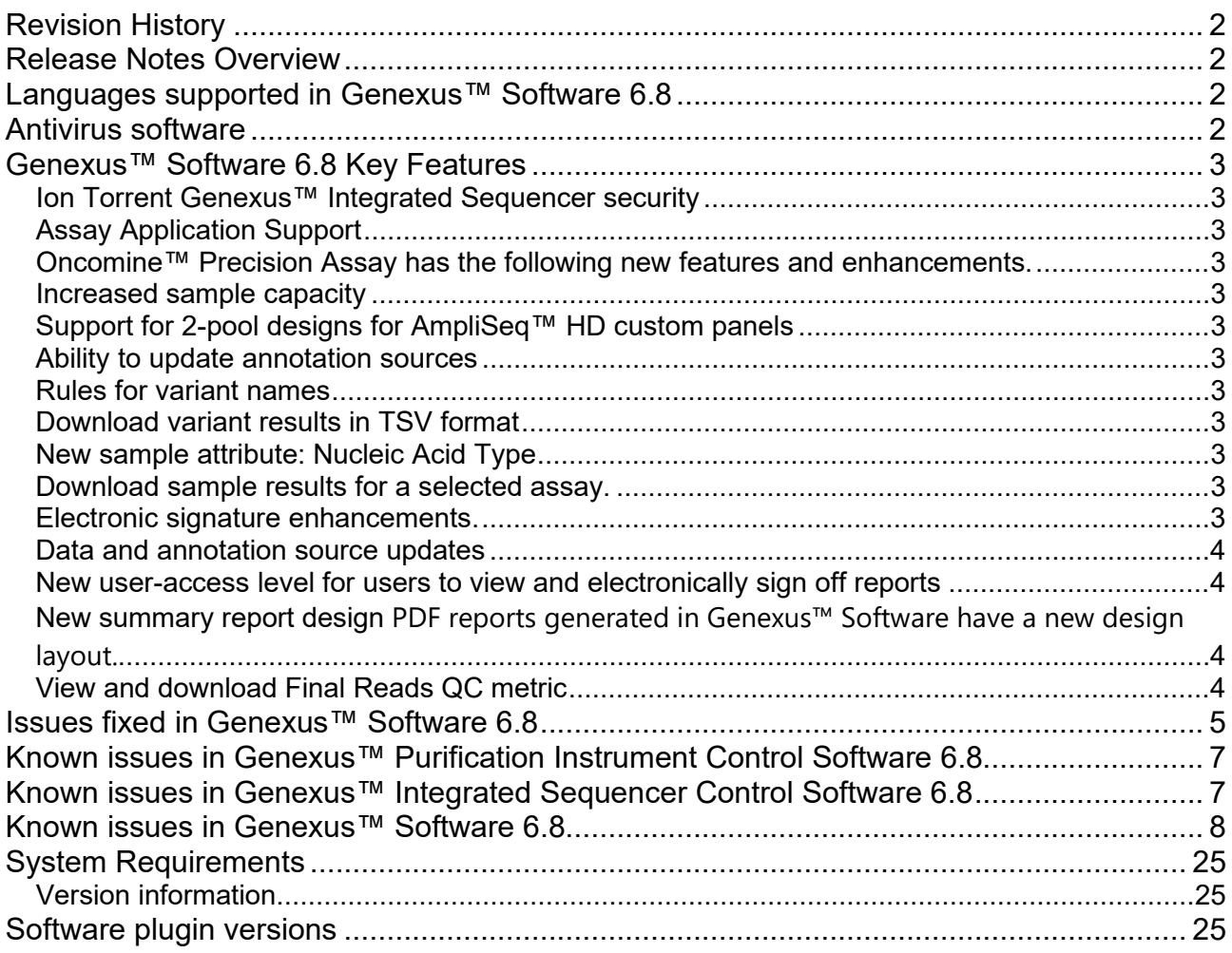

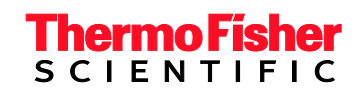

### <span id="page-1-0"></span>**Revision History**

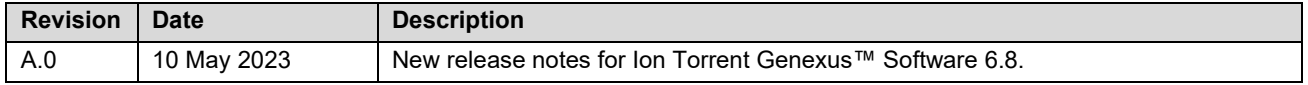

### <span id="page-1-1"></span>**Release Notes Overview**

<span id="page-1-2"></span>This document outlines major features in Ion Torrent™ Genexus™ Software 6.8, issues fixed in Genexus™ Software 6.8, and known issues to be fixed in subsequent releases.

### **Languages supported in Genexus™ Software 6.8**

Genexus™ Software 6.8 supports the following languages.

- English Italian
- 
- 
- German
- Chinese Japanese
	- Spanish

### **Languages supported by the help system and documentation**

<span id="page-1-3"></span>The Genexus™ Software 6.8 help system, user guide and release notes are available only in English.

### **Antivirus software**

We have tested Genexus™ Software 6.8 with the following antivirus software products and found that the products are compatible as antivirus solutions.

- Bitdefender GravityZone™ Business Security 7.0.3.2115 **<https://www.bitdefender.com/business/>**
- AVAST Premium Business Security 4.2.0 **<https://www.avast.com/>**

**Note:** Antivirus Software definition files are updated frequently, sometimes daily. Definition file updates for antivirus software can bring additional settings or updates to the system which may affect the function of Genexus™ Software.

### <span id="page-2-0"></span>**Genexus™ Software 6.8 Key Features**

#### <span id="page-2-1"></span>**Ion Torrent Genexus™ Integrated Sequencer security**

The system configuration has been enhanced for security on the Ion Torrent Genexus™ Integrated Sequencer. Genexus™ Software includes all updates contained in the Genexus™ Security Package v1.0.0.

#### <span id="page-2-2"></span>**Assay Application Support**

Genexus™ Software now expands support of assays and applications. Default analysis parameters are now optimized to better support implementation of human custom assays.

#### <span id="page-2-3"></span>**Oncomine™ Precision Assay has the following new features and enhancements.**

- Novel variant calling has been enabled for the entire panel for FFPE samples.
- Re-sequencing for cfTNA has been enabled, which increases the maximum number of samples to 6 samples with controls in a single sequencing run on a GX5 chip.
- CNV calling module has been integrated for both cfTNA and FFPE, and parameters have been adjusted to increase the specificity in the FFPE pipeline.

#### <span id="page-2-4"></span>**Increased sample capacity**

<span id="page-2-5"></span>Compatible with up to 48 barcode reactions for increased sample capacity per run.

#### **Support for 2-pool designs for AmpliSeq™ HD custom panels**

Genexus™ Software 6.8 supports 2-pool designs for AmpliSeq™ HD custom panels, allowing sequencing runs that target full genes on the Genexus™ Integrated Sequencer with these panels.

#### <span id="page-2-6"></span>**Ability to update annotation sources**

An administrator-level user can get the latest additions, deletions, or changes to the ClinVar database in Genexus™ Software.

#### <span id="page-2-7"></span>**Rules for variant names**

Genexus™ Software provides standard conventions for the names of genomic variants. Standard variant names are derived from sample and results data and properties that are available in the software for each variant, such as variant, gene name, and amino acid change. The conventions are used for both de novo variants and variants that are included in a hotspots file.

#### <span id="page-2-8"></span>**Download variant results in TSV format**

When you view variant results in Genexus<sup>™</sup> Software, you can now download the information for the variants and the annotations associated with the variants in TSV format.

#### <span id="page-2-9"></span>**New sample attribute: Nucleic Acid Type**

<span id="page-2-10"></span>Nucleic Acid Type is now available as a sample attribute.

#### **Download sample results for a selected assay**

You can now download sample result files of your choice from an assay that you select in Genexus™ Software. Select the assay in the software, and the samples of interest to download a compressed folder in ZIP format.

#### <span id="page-2-11"></span>**Electronic signature enhancements**

Notification and confirmation messages appear when edits are made to an electronic signature. Signed reports will show first and last name of the signature user.

#### <span id="page-3-0"></span>**Data and annotation source updates**

The following annotation sources have been updated.

- 
- 
- 
- DrugBank Pfam
- 
- ClinVar RefSeq Gene Model
- COSMIC Ensemble Gene Model
- dbSNP OMIM
	-
- GO PhyloP Scores

#### <span id="page-3-1"></span>**New user-access level for users to view and electronically sign off reports**

Administrator-level users can now create users whose primary role is to view and sign off on reports.

Users who are assigned the Report role can do the following actions in the software.

- Access the Sample Results and Run Results screens to view results
- Generate, view, and sign variant reports
- Send notifications
- Download results files
- View and edit notes for the sample result
- View the audit trail for sample results
- View notifications

#### <span id="page-3-2"></span>**New summary report design**

PDF reports generated in Genexus™ Software have a new design layout.

#### <span id="page-3-3"></span>**View and download Final Reads QC metric**

The number of library reads that pass all filters for sample results, and sample results from runs that are resequenced, are now included as a QC metric in the software. You can view Final Reads and Final Reads - Resequencing in the QC tab of the Results screen, download and generate the metric in summaries of run results, and find the metric recorded in output BAM file outputs.

### <span id="page-4-0"></span>**Issues fixed in Genexus™ Software 6.8**

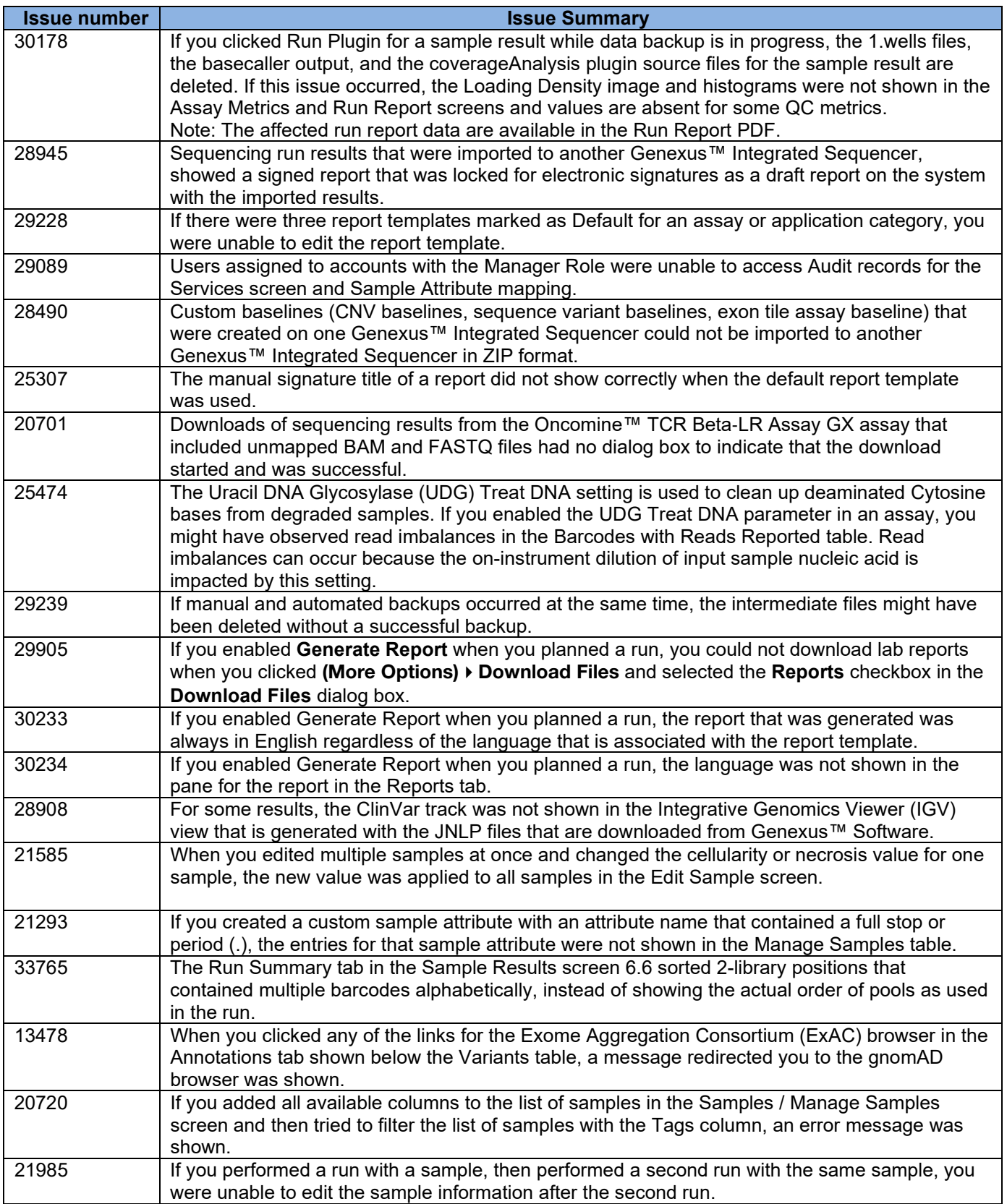

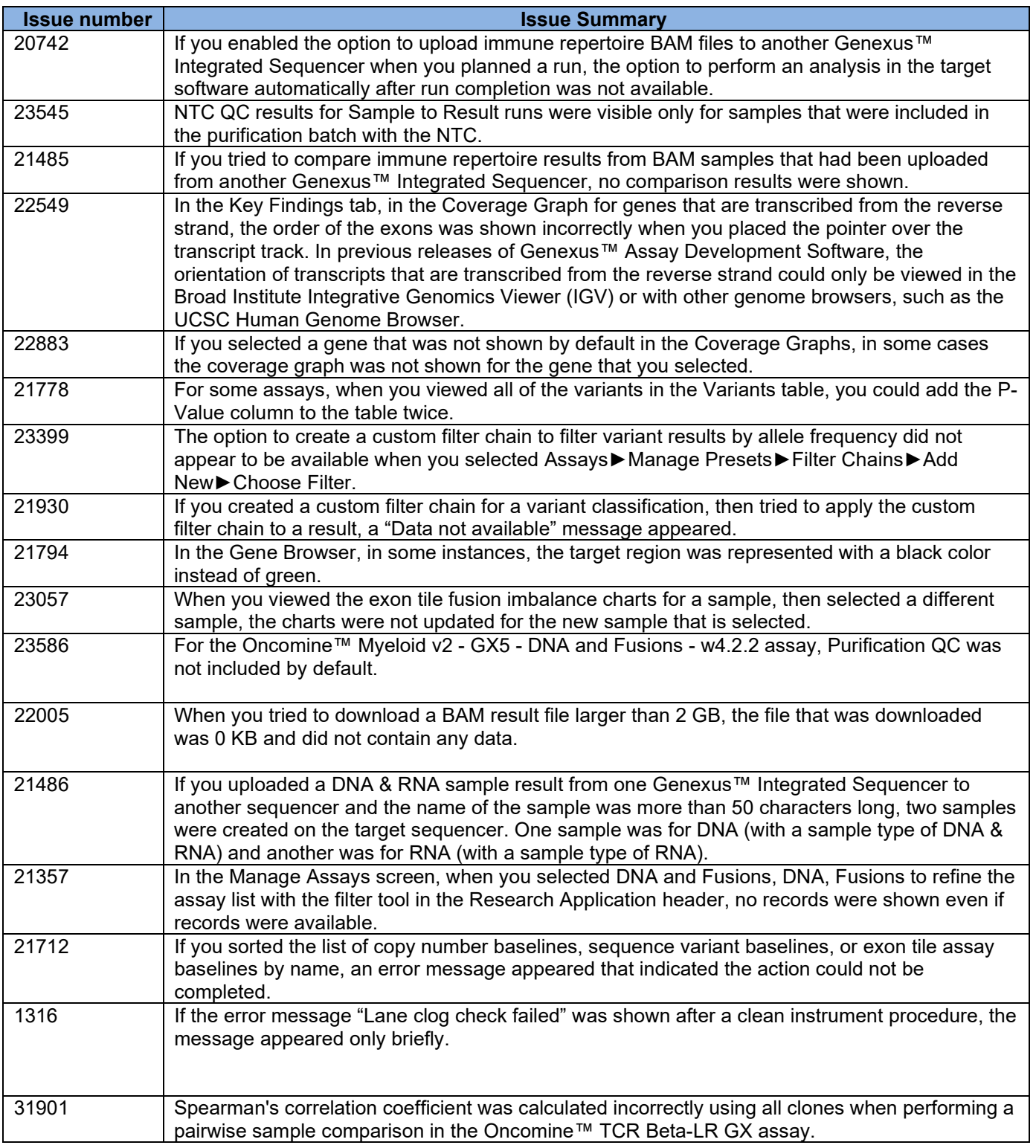

# <span id="page-6-0"></span>**Known issues in Genexus™ Purification Instrument Control Software 6.8**

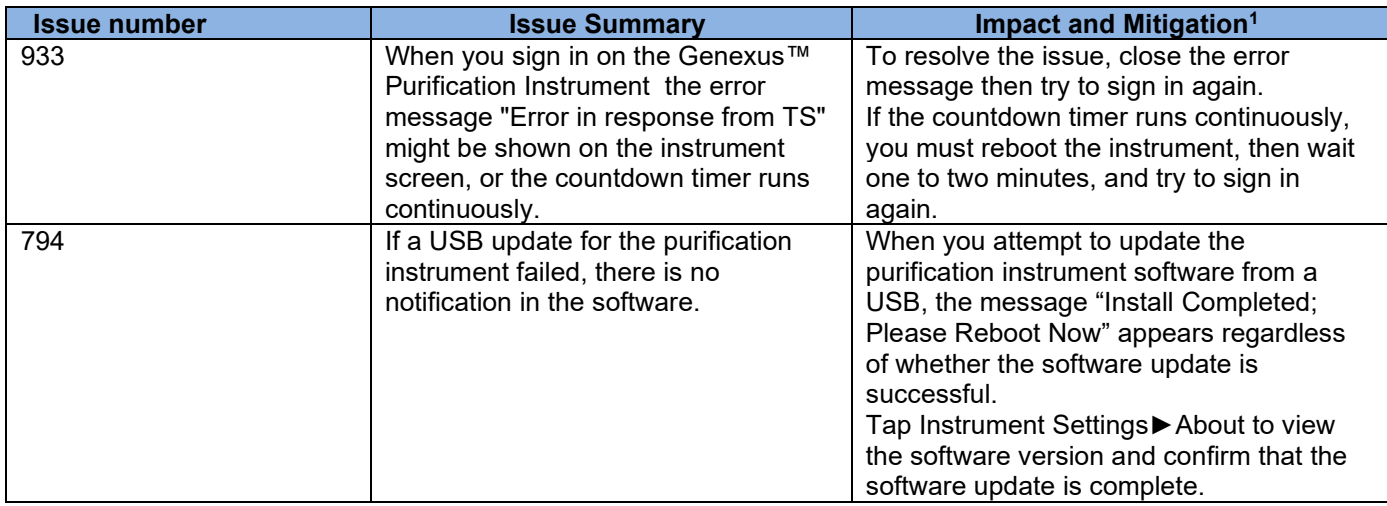

# <span id="page-6-1"></span>**Known issues in Genexus™ Integrated Sequencer Control Software 6.8**

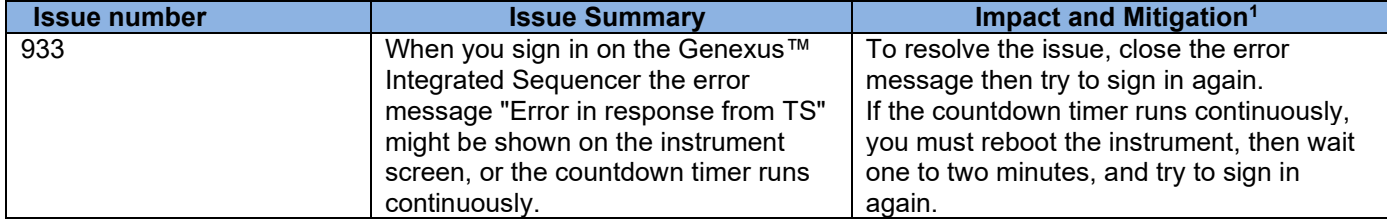

### <span id="page-7-0"></span>**Known issues in Genexus™ Software 6.8**

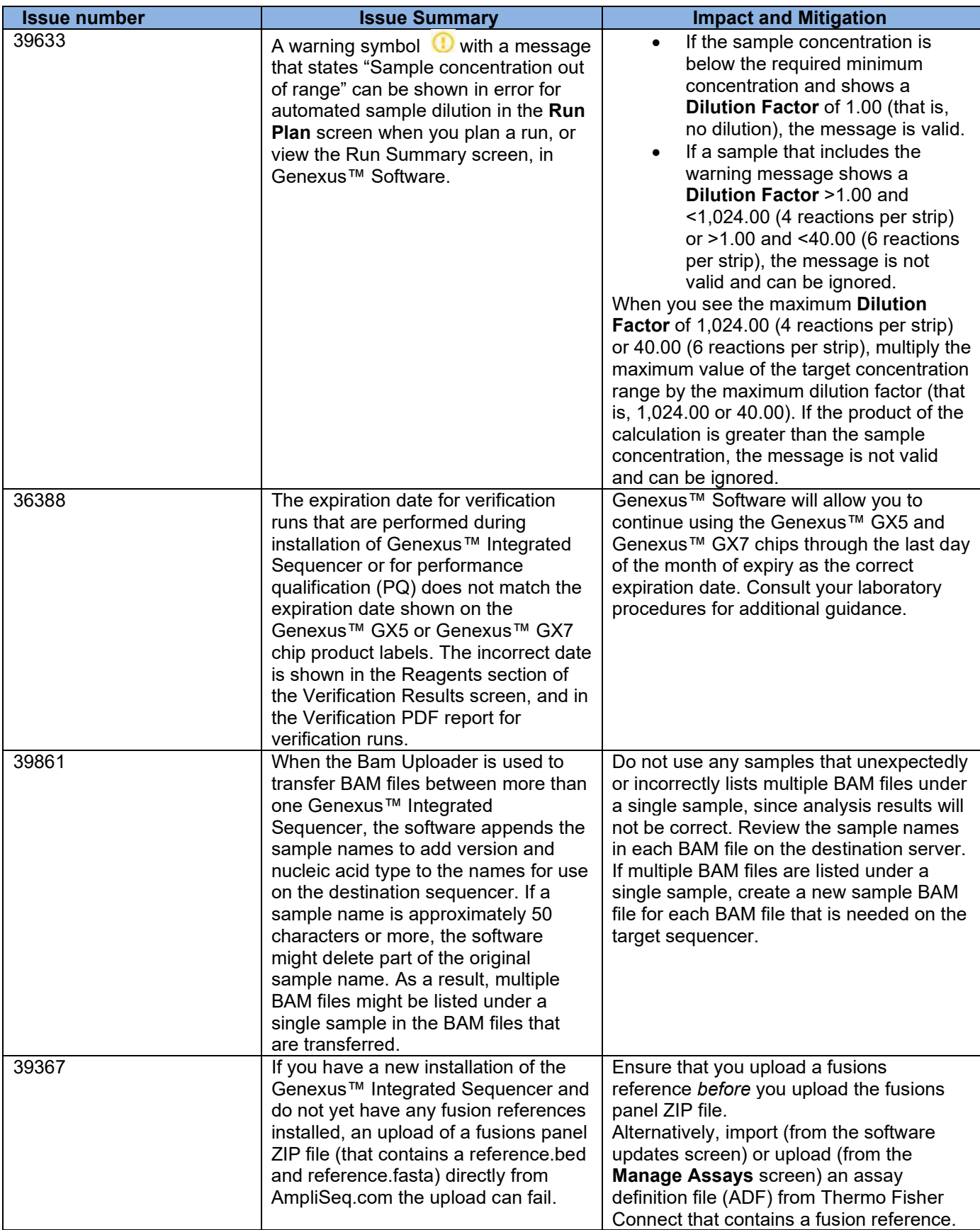

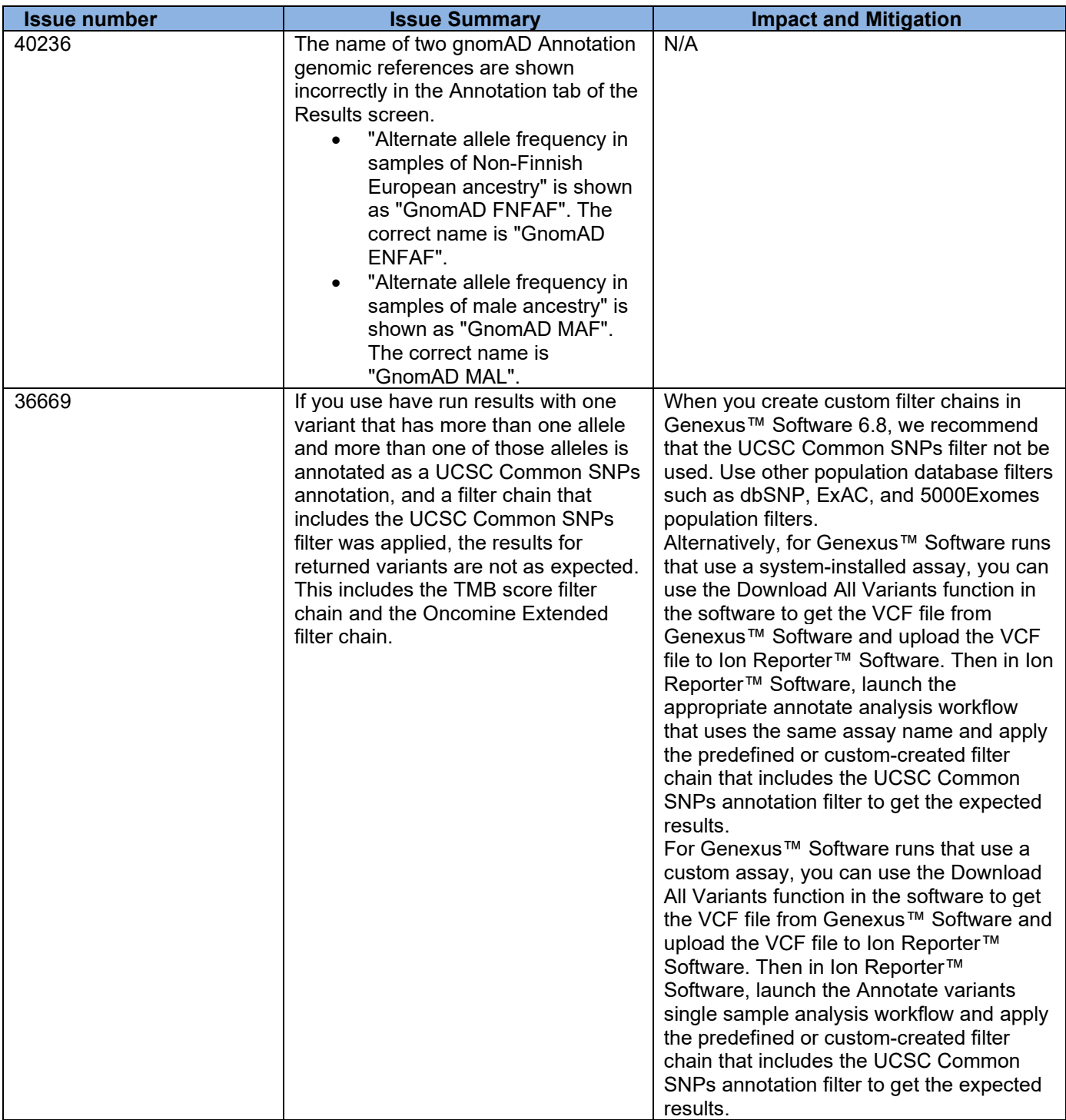

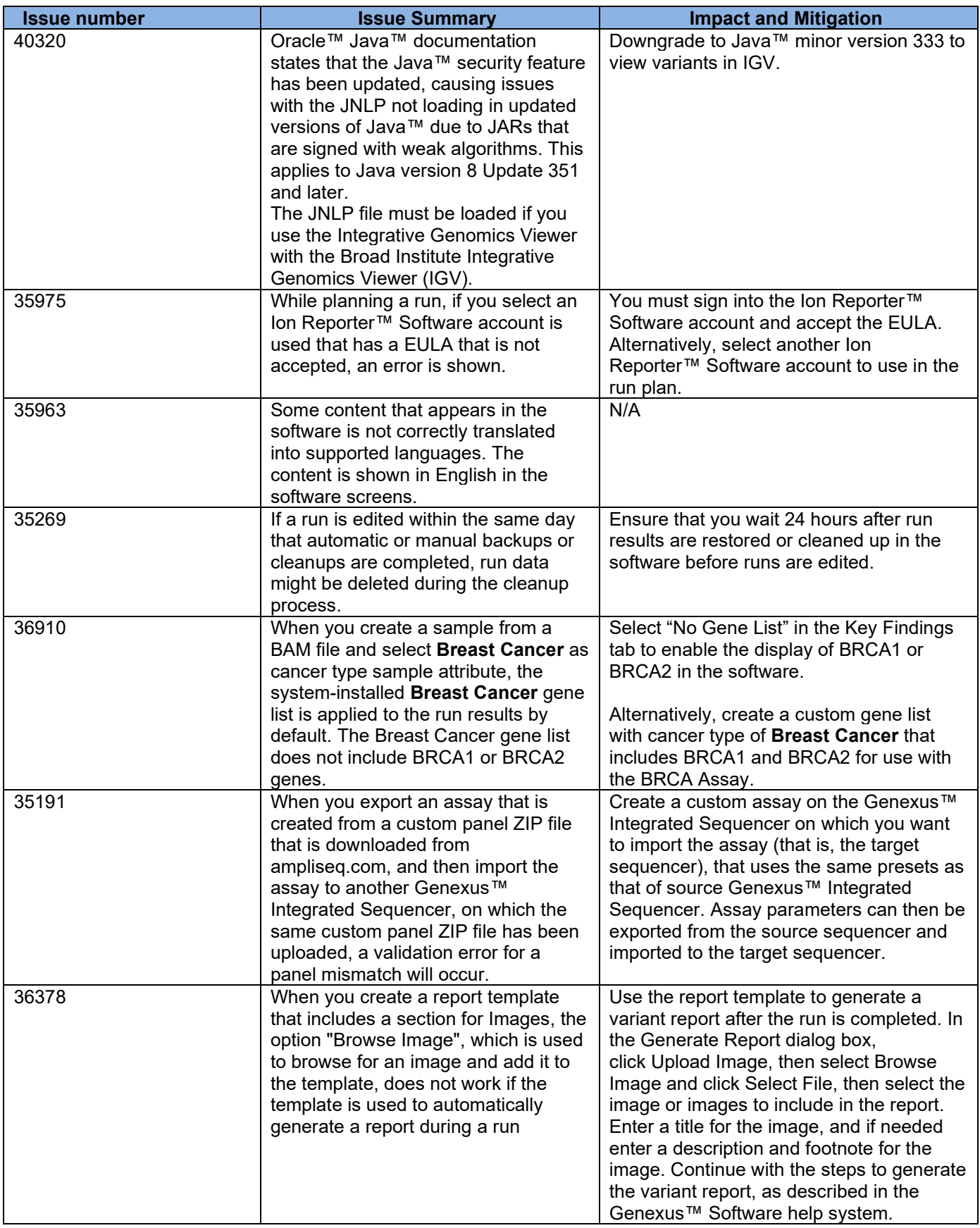

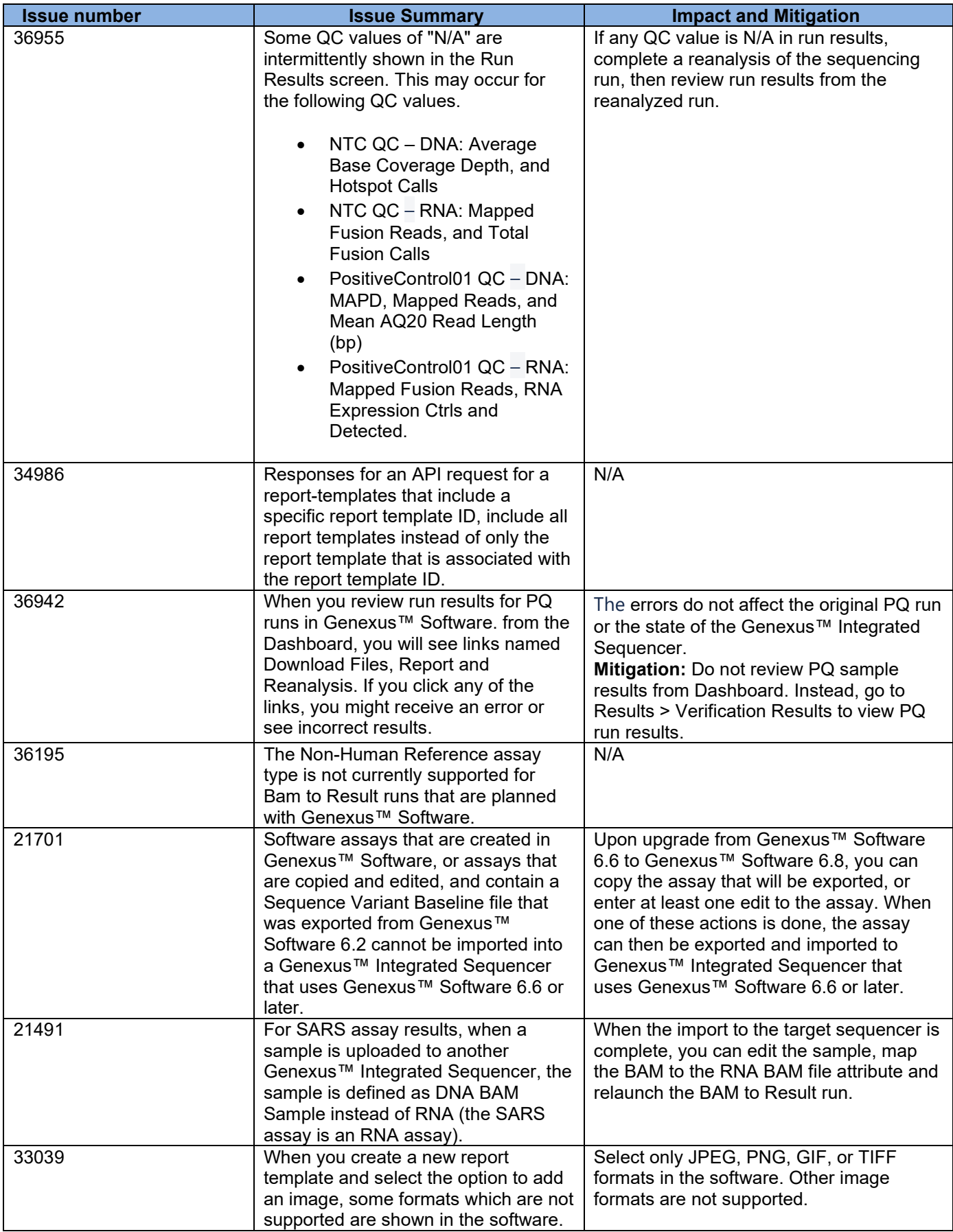

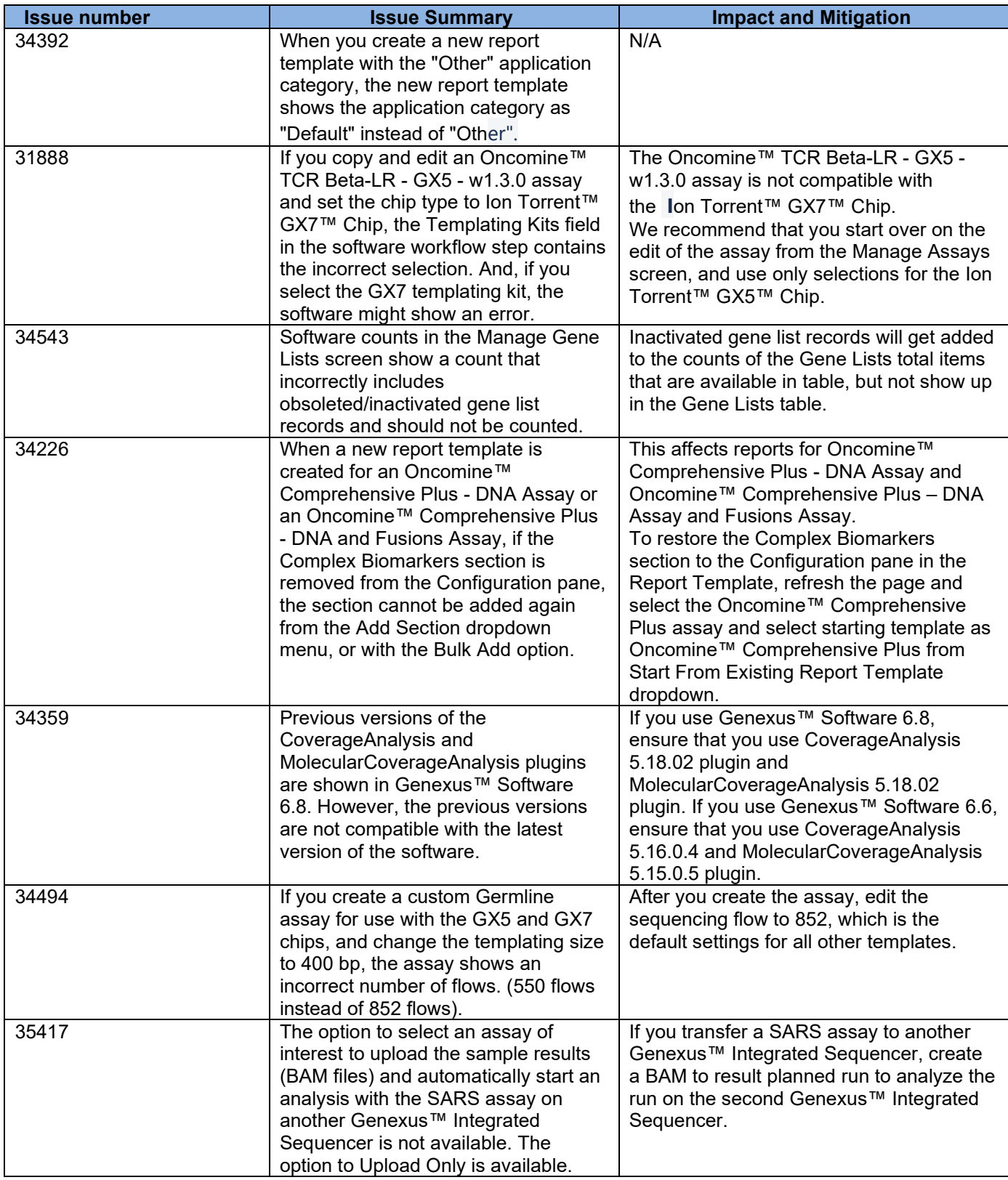

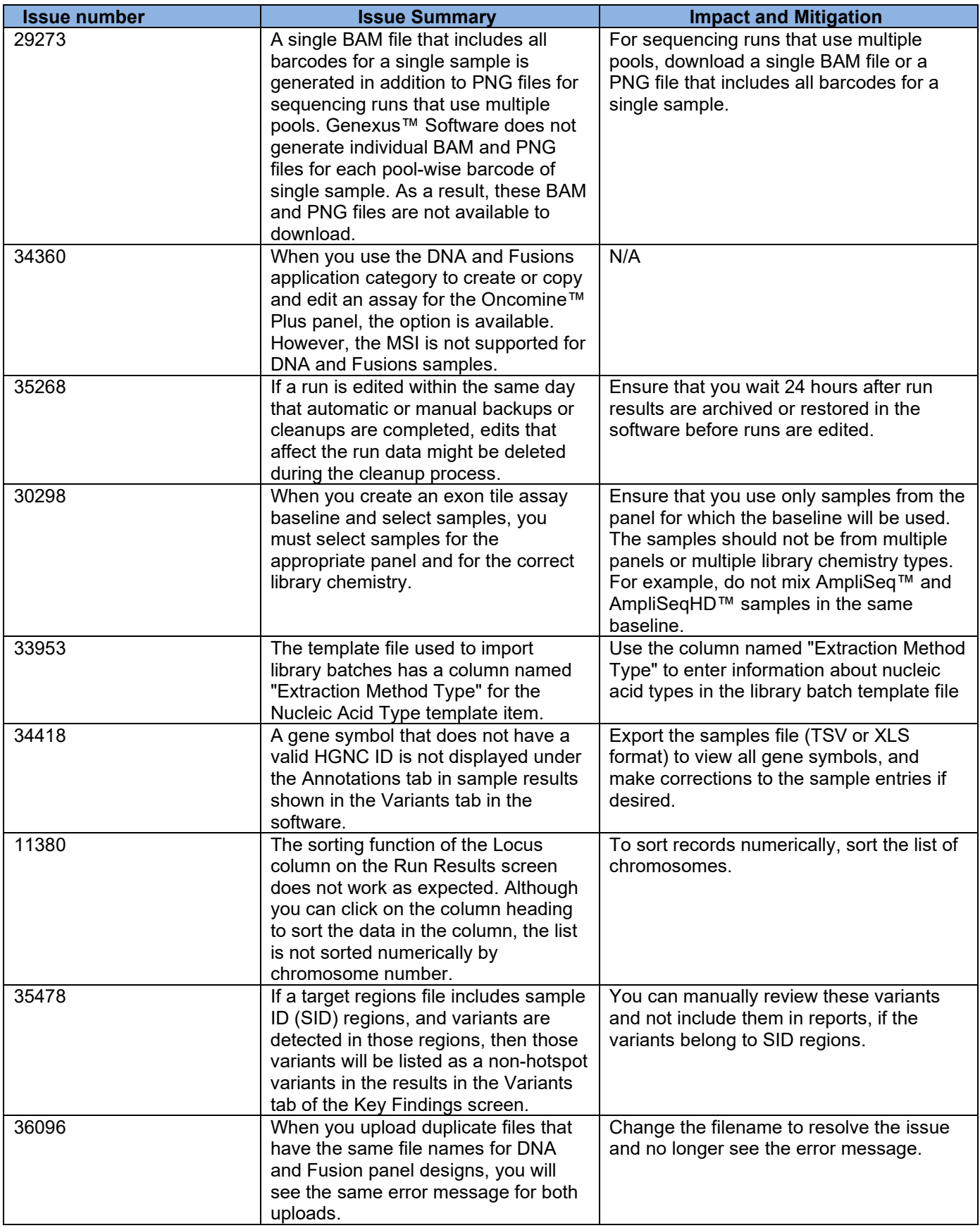

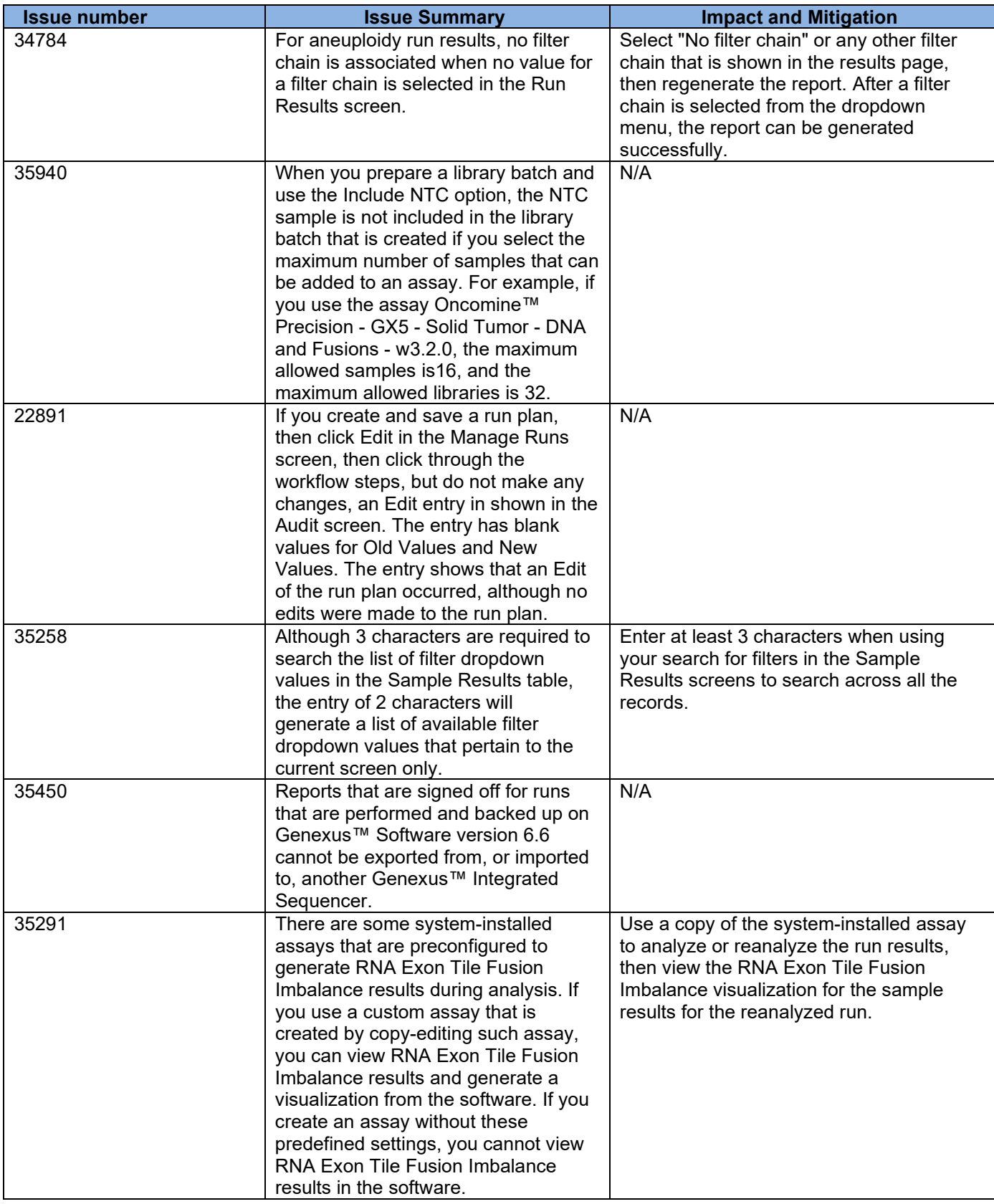

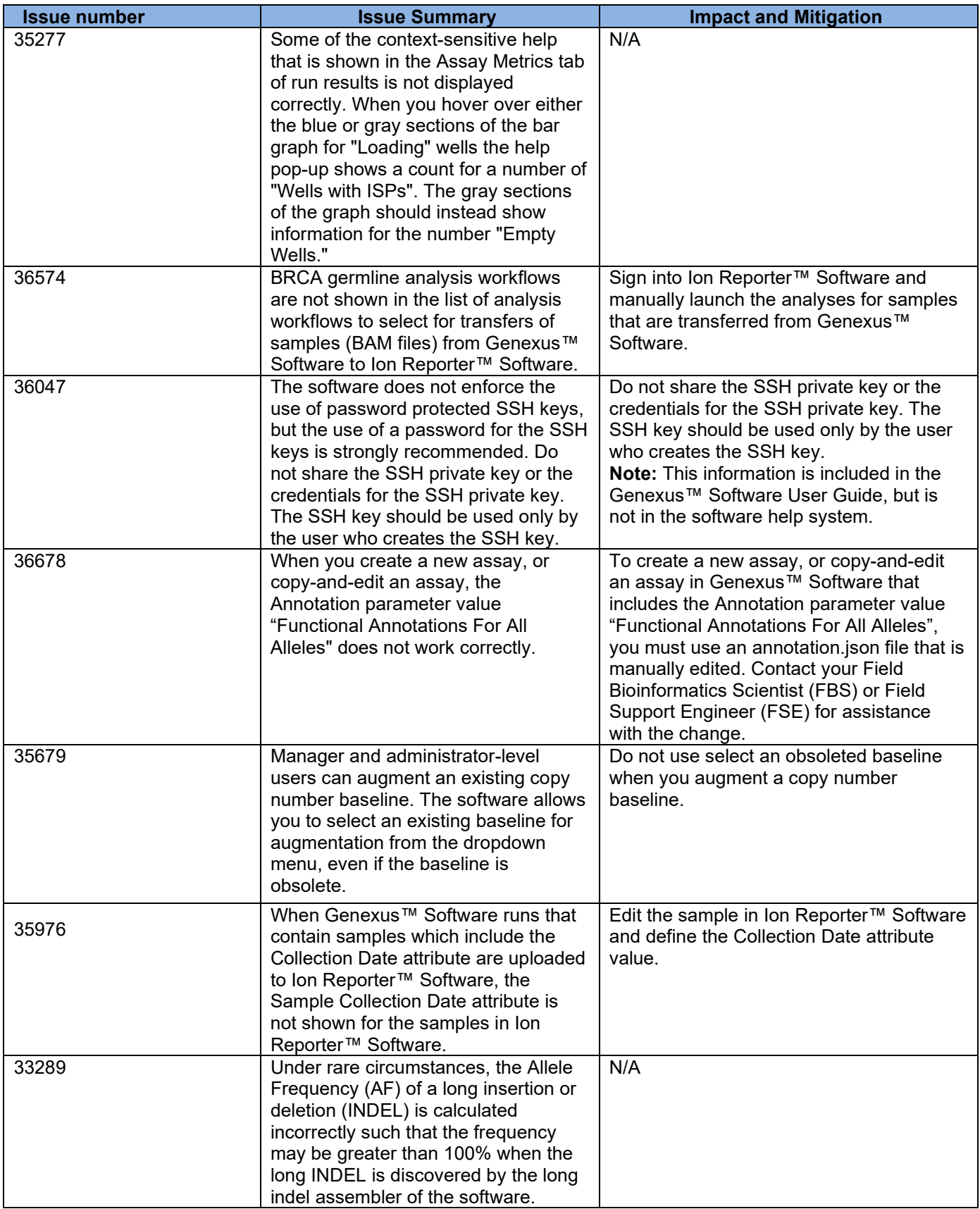

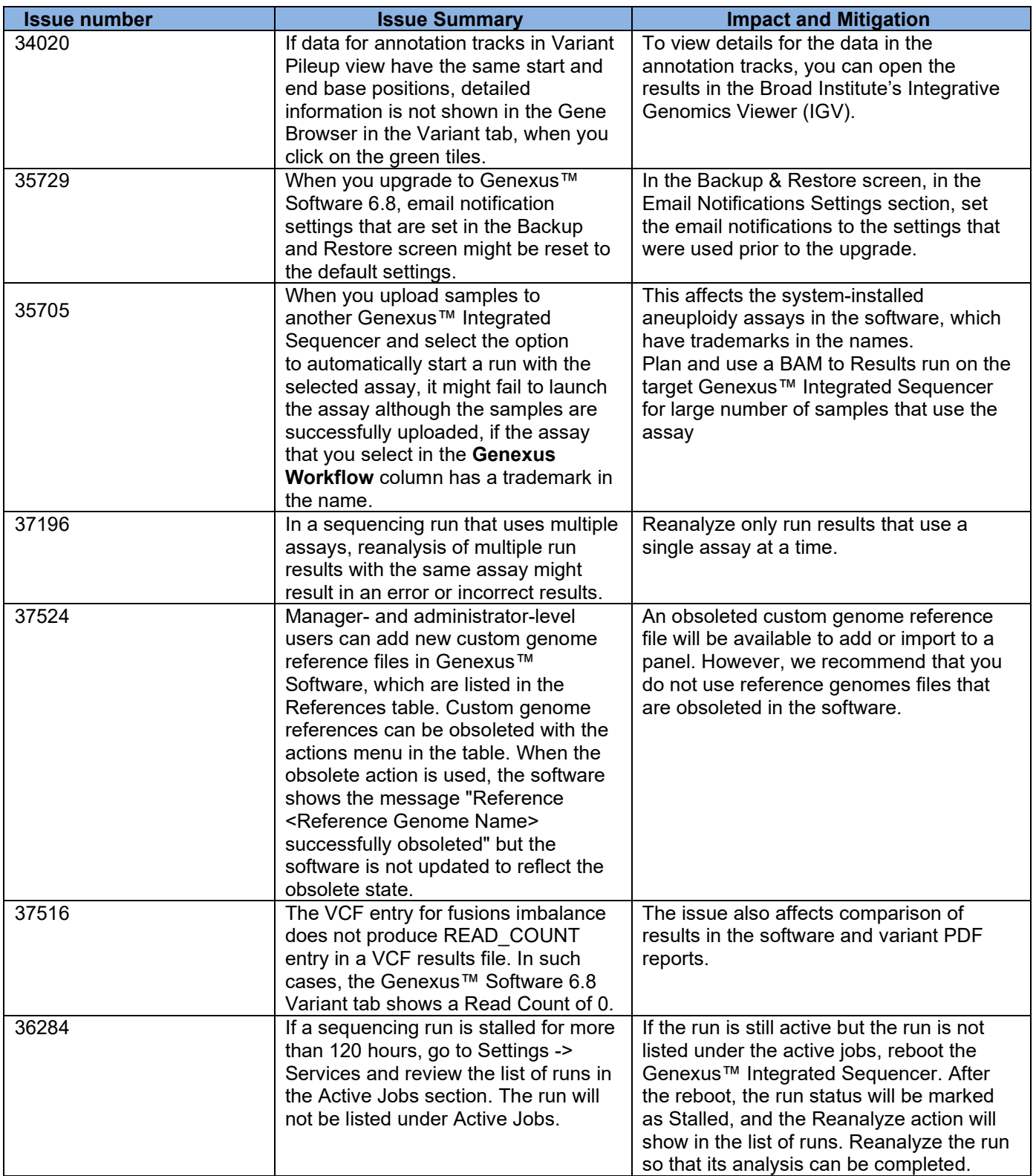

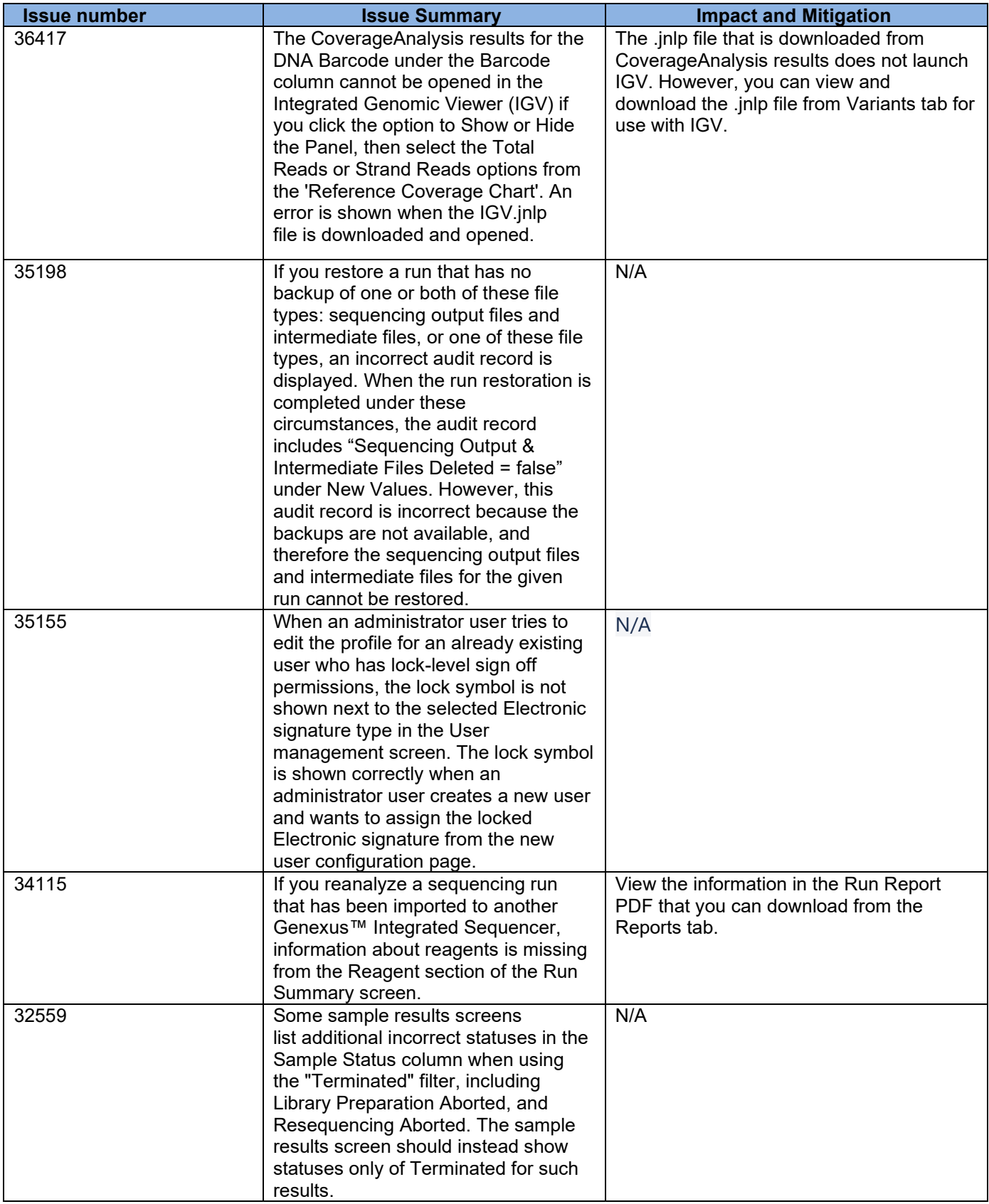

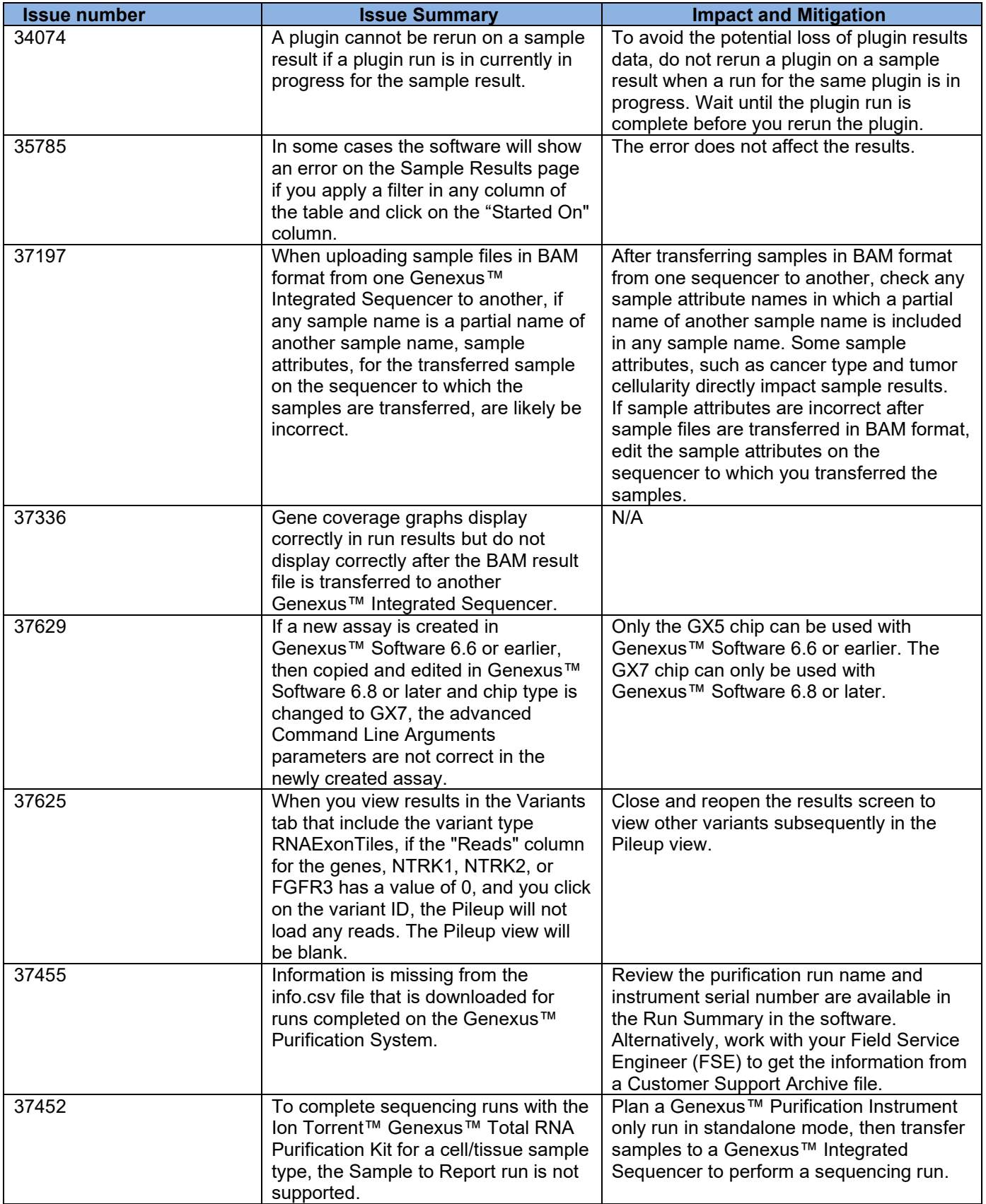

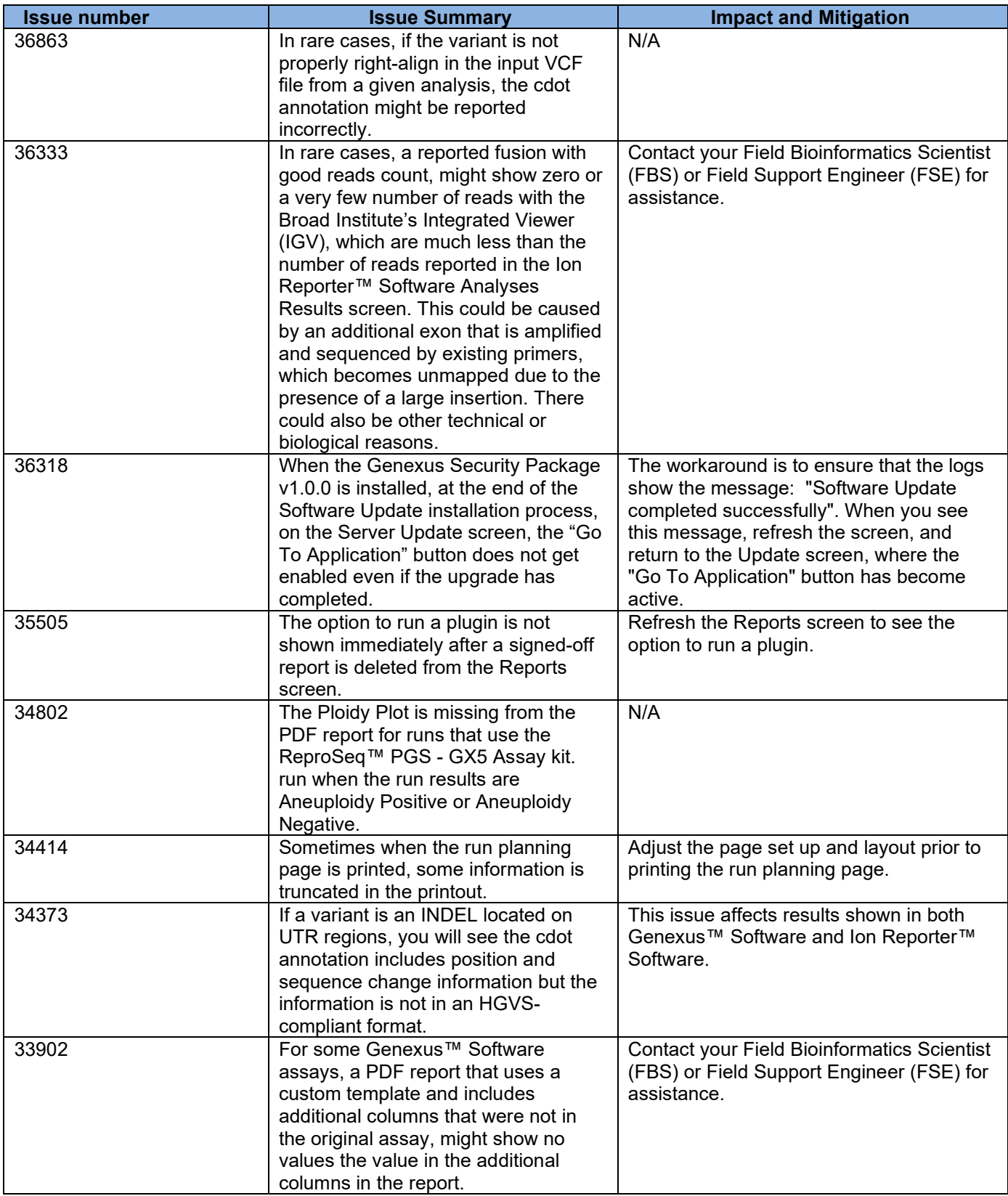

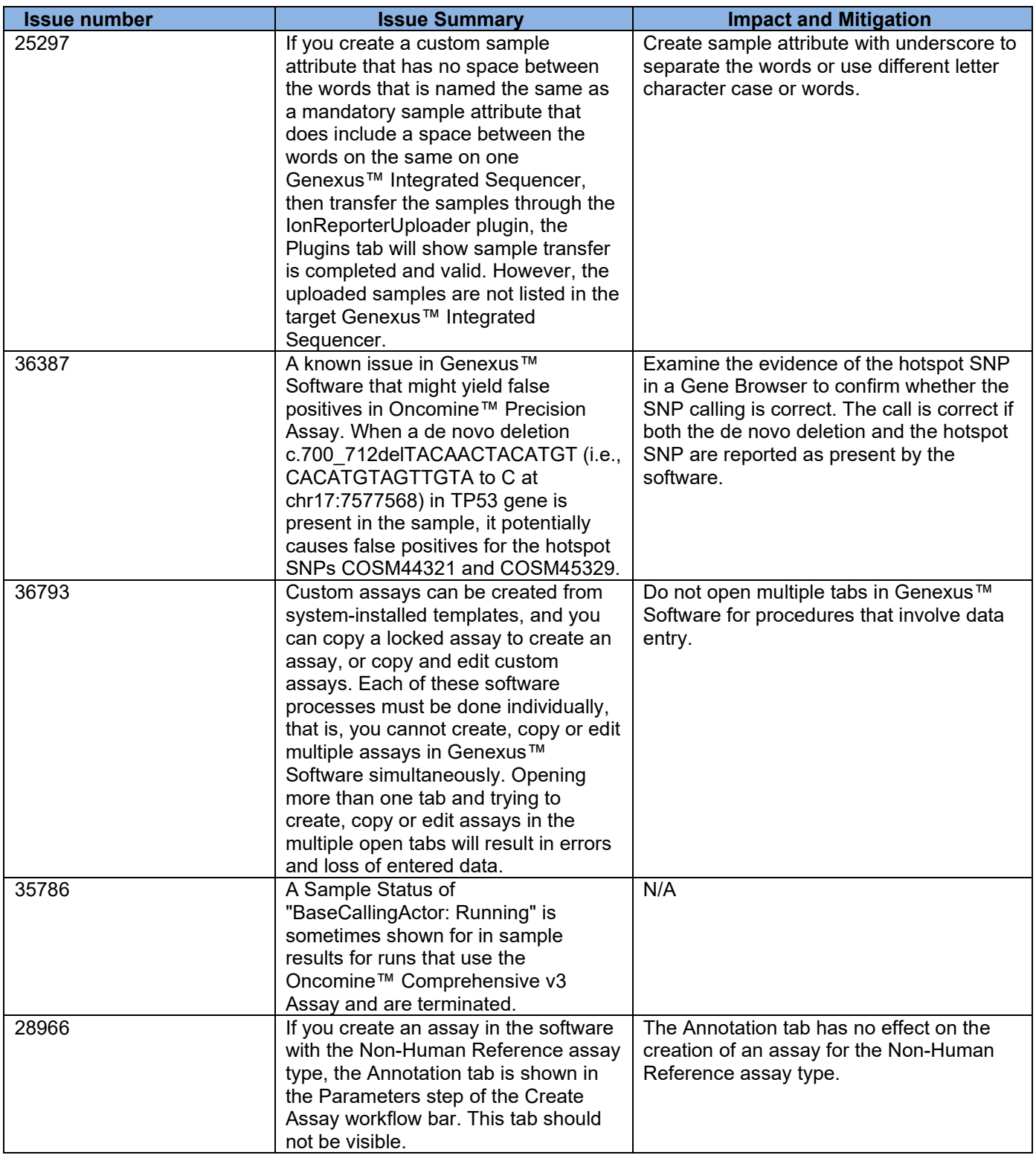

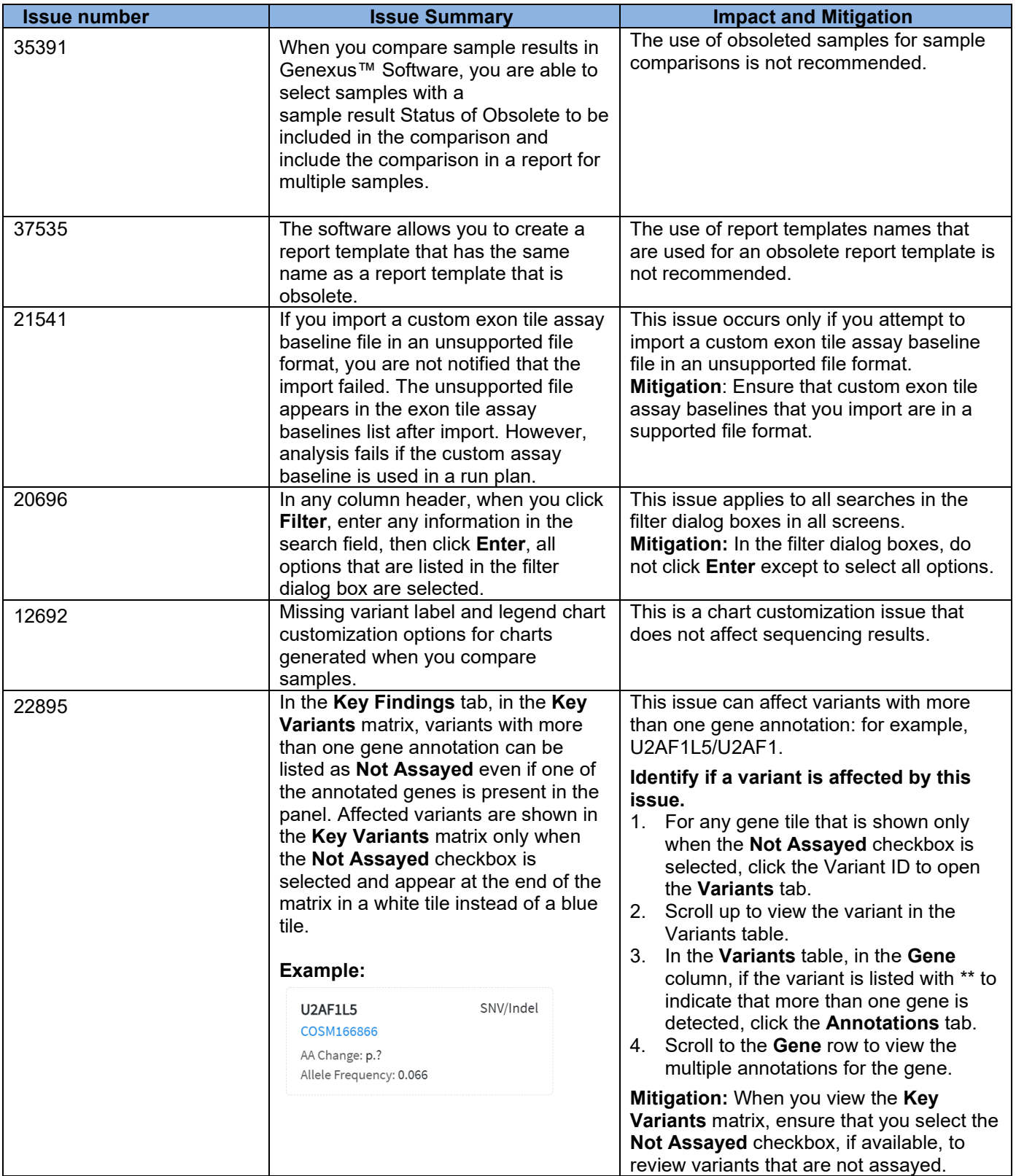

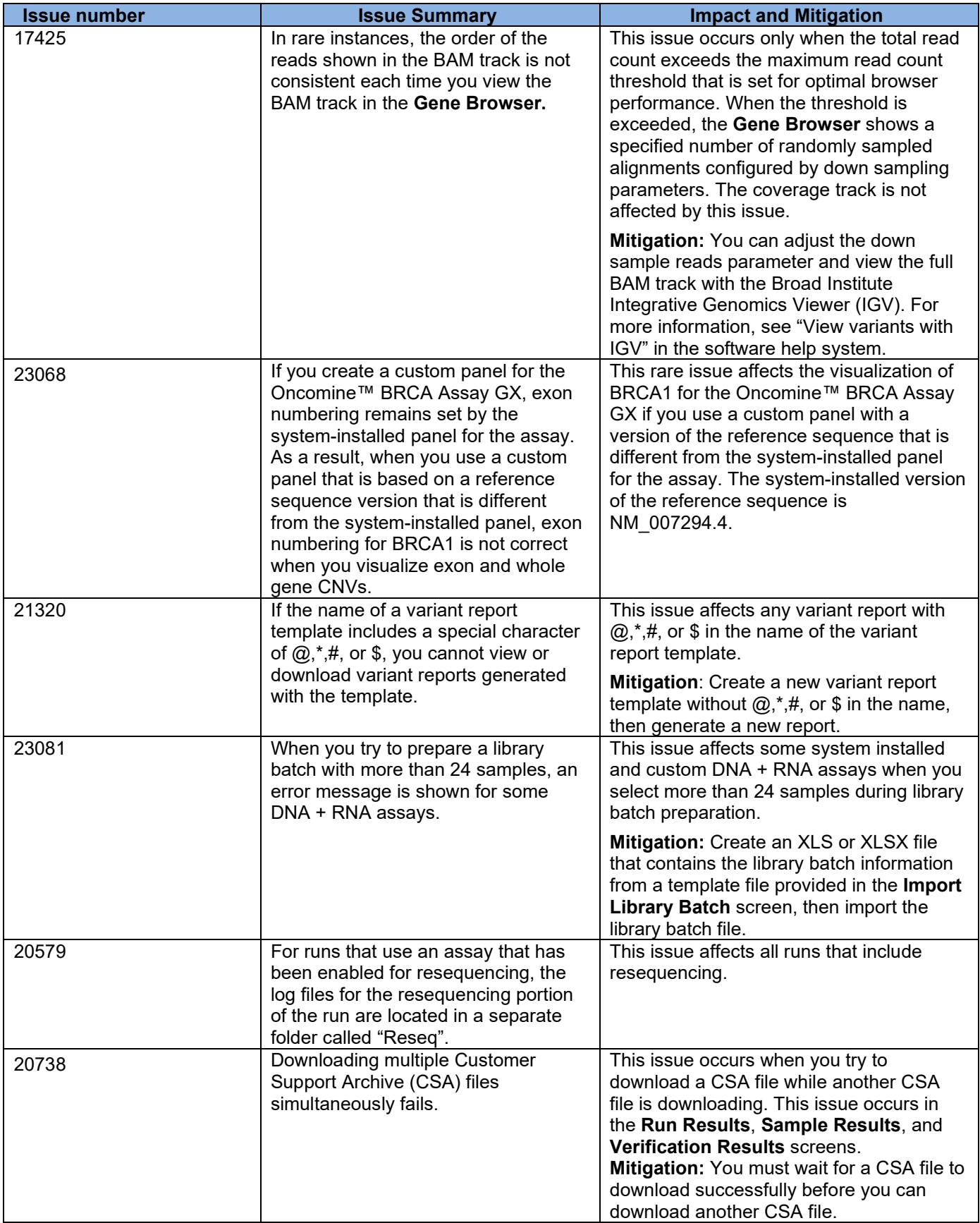

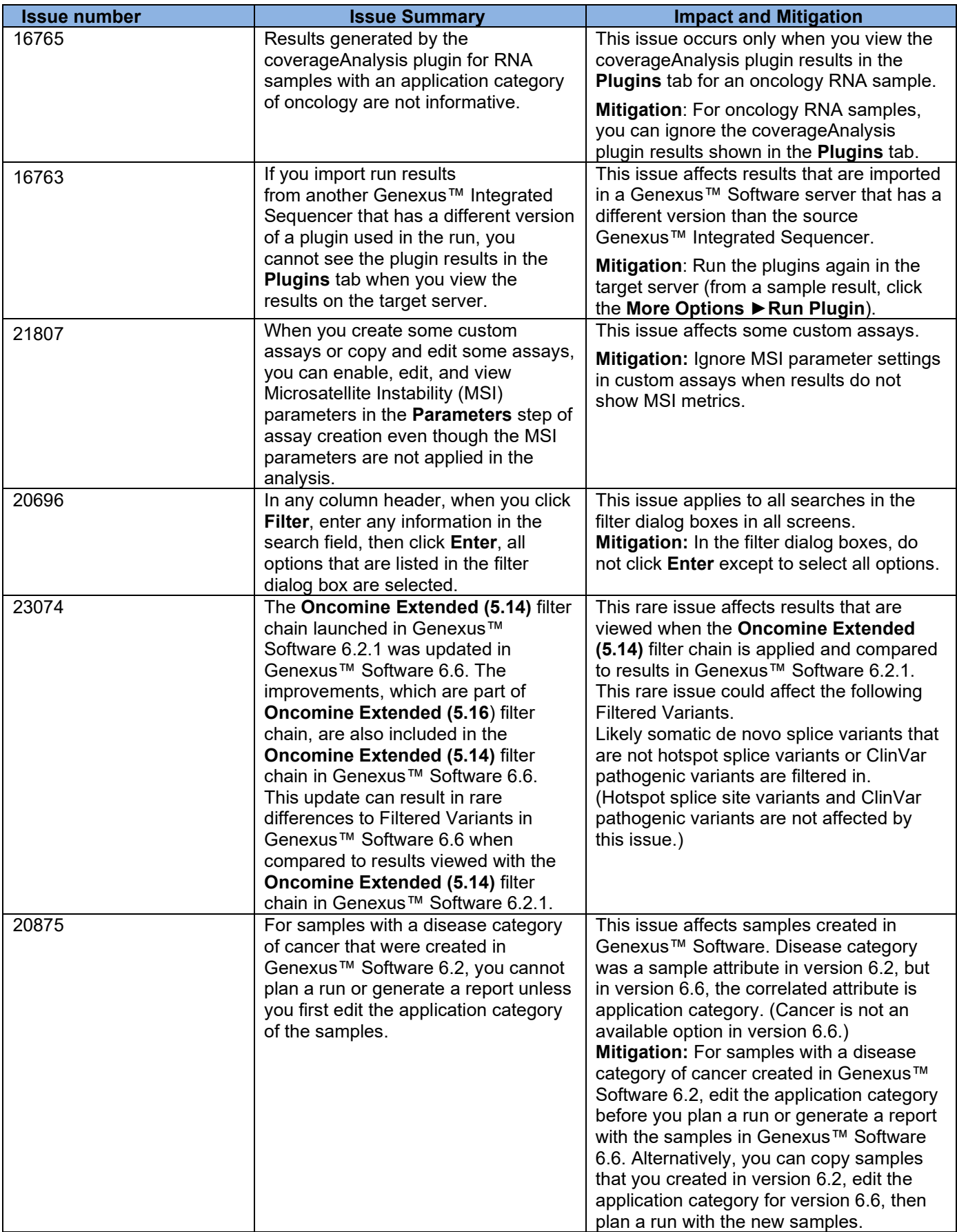

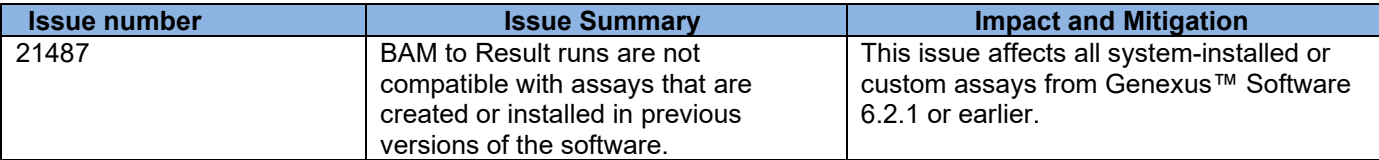

## <span id="page-24-0"></span>**System Requirements**

Genexus™ Software 6.8 has a browser-based interface that can be viewed using Google™ Chrome™ version 90 and above (version 90 has been tested) and is best viewed with a

1440 x 900 screen resolution. The software is accessed on an independent client computer with a private web server.

#### <span id="page-24-1"></span>**Version information**

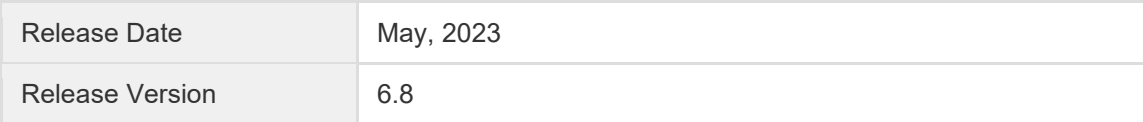

### <span id="page-24-2"></span>**Software plugin versions**

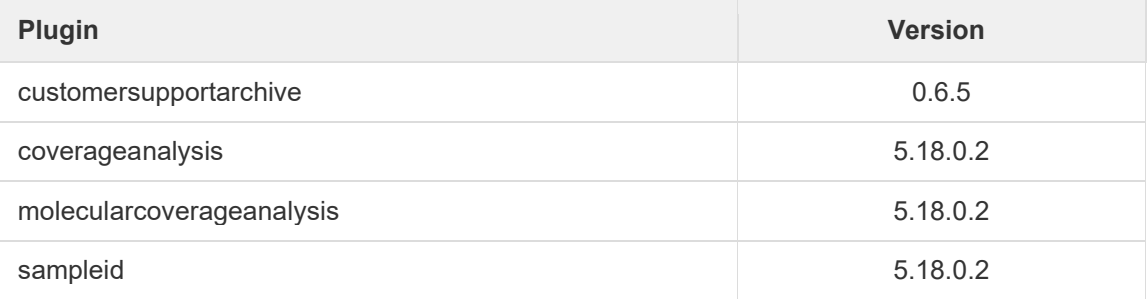

The information in this guide is subject to change without notice.

For Research Use Only. Not for use in diagnostic procedures.

#### **DISCLAIMER**

TO THE EXTENT ALLOWED BY LAW, LIFE TECHNOLOGIES AND/OR ITS AFFILIATE(S) WILL NOT BE LIABLE FOR SPECIAL, INCIDENTAL, INDIRECT, PUNITIVE, MULTIPLE, OR CONSEQUENTIAL DAMAGES IN CONNECTION WITH OR ARISING FROM THIS DOCUMENT, INCLUDING YOUR USE OF IT.

#### **Important Licensing Information**

The products may be covered by one or more Limited Use Label Licenses. By use of these products, you accept the terms and conditions of all applicable Limited Use Label Licenses.

#### **TRADEMARKS**

The trademarks are the property of Thermo Fisher Scientific and its subsidiaries unless otherwise specified.

Bitdefender GravityZone is a trademark of Bitdefender IPR Management Ltd. Avast Antivirus is a trademark of Avast.

©2023 Thermo Fisher Scientific Inc. All rights reserved. For support visit **[thermofisher.com/support](https://www.thermofisher.com/us/en/home/technical-resources/contact-us.html)**

10 May 2023